## **Федеральное государственное бюджетное образовательное учреждение высшего образования «Алтайский государственный технический университет им. И.И. Ползунова»**

## **СОГЛАСОВАНО**

**Директор ИЭиУ И.Н. Сычева** 

# **Рабочая программа дисциплины**

**Код и наименование дисциплины: Б1.В.14 «Информационные системы в экономике»**

**Код и наименование направления подготовки (специальности): 38.03.01 Экономика** 

**Направленность (профиль, специализация): Экономика и управление организацией**

**Статус дисциплины: часть, формируемая участниками образовательных отношений**

**Форма обучения: очно - заочная**

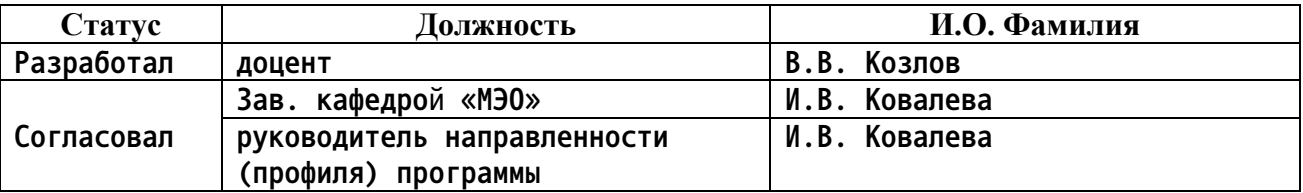

**г. Барнаул**

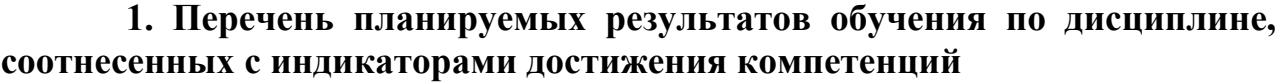

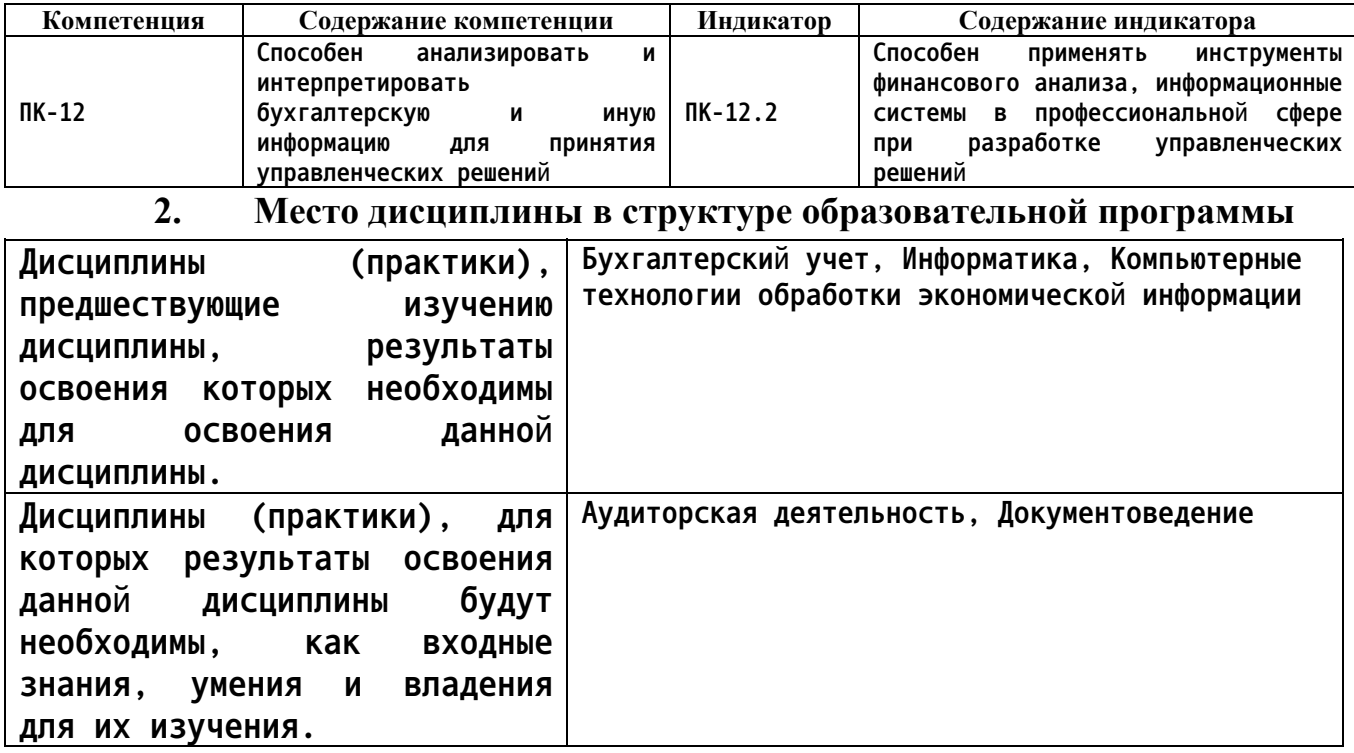

**3. Объем дисциплины в зачетных единицах с указанием количества академических часов, выделенных на контактную работу обучающегося с преподавателем (по видам учебных занятий) и на самостоятельную работу обучающегося**

**Общий объем дисциплины в з.е. /час: 10 / 360**

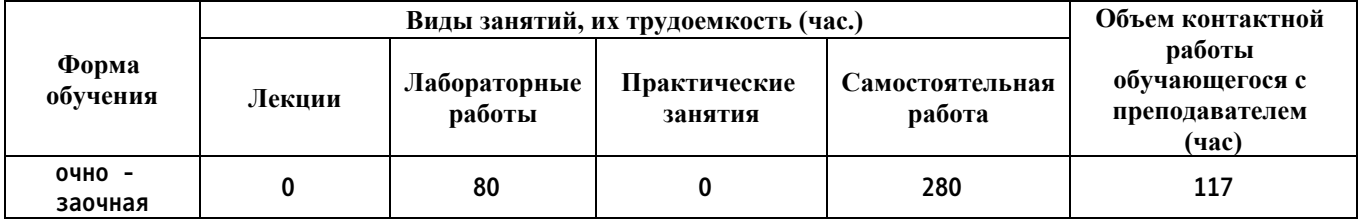

**4. Содержание дисциплины, структурированное по темам (разделам) с указанием отведенного на них количества академических часов и видов учебных занятий**

**Форма обучения: очно - заочная** *Семестр: 7* **Объем дисциплины в семестре з.е. /час: 4 / 144 Форма промежуточной аттестации: Зачет**

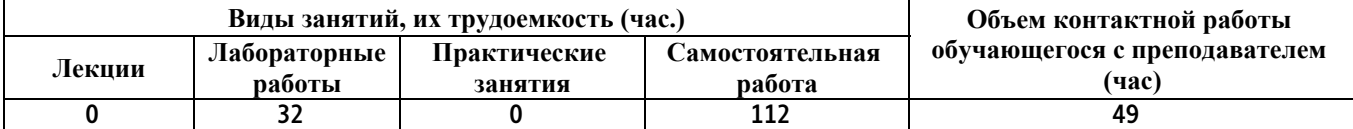

**Лабораторные работы (32ч.)**

**1. Начало введения учета {имитация} (4ч.)[1,2,3,4,5,6,7,8,9] Начало работы с базой данных. Вод информации о предприятии. Проводить финансовое консультирование по использованию программ.**

**2. "1С: Предприятие" Учет основных средств {деловая игра} (4ч.)[1,2,3,4,5,6,7,8,9] 1С:Предприятие по учету приобретения и использования материальных активов.**

**3. Учет производственных материальных запасов. {деловая игра} (4ч.)[1,2,3,4,5,6,7,8,9] Решение задач.**

**4. Учет расчетов с персоналом {беседа} (4ч.)[1,2,3,4,5,6,7,8,9] Решение задач.**

**5. Учет банковских и кассовых операций {беседа} (4ч.)[1,2,3,4,5,6,7,8,9] Разбор и решение задач**

**6. Учет расчетных операций с контрагентами {беседа} (6ч.)[1,2,3,4,5,6,7,8,9] Решение задач**

**7. Ввод операций вручную {деловая игра} (6ч.)[1,2,3,4,5,6,7,8,9] Решение задач**

**Самостоятельная работа (112ч.)**

**1. Подготовка к текущим занятиям, самостоятельное изучение материала.(80ч.)[1,2,3,4,5,6,7,8,9]**

**2. Подготовка к зачету(32ч.)[1,2,3,4,5,6,7,8,9]**

*Семестр: 8*

**Объем дисциплины в семестре з.е. /час: 6 / 216 Форма промежуточной аттестации: Экзамен**

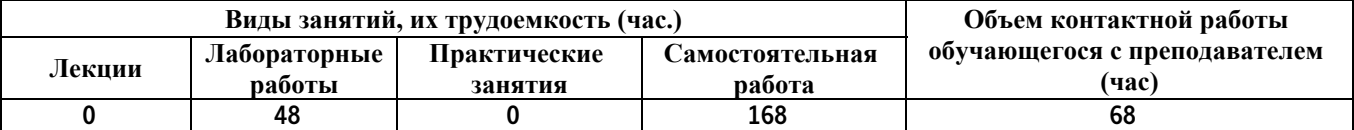

**Лабораторные работы (48ч.)**

**1. «Конфигурация «1С: Управление производственным предприятием 8». Первоначальный ввод данных. Настройка параметров учета. Настройка учетной политики предприятия». {дерево решений} (6ч.)[1,2,3,4,5,6,7,8,9] Решение задач**

**2. «Конфигурация «1С: Управление производственным предприятием 8». Заполнение основных справочников». {деловая игра} (6ч.)[1,2,3,4,5,6,7,8,9] Решение задач**

**3. «Конфигурация «1С: Управление производственным предприятием 8». Технология ввода начальных остатков» {имитация} (4ч.)[1,2,3,4,5,6,7,8,9] Решение задач**

**4. «Конфигурация «1С: Управление производственным предприятием 8».**

**Работа с подсистемой «Управление закупками». Технология оформления операций по поступлению ТМЦ от поставщика. Оформление и корректировка заказов поставщику. Расчеты с поставщиками» . {деловая игра} (6ч.)[1,2,3,4,5,6,7,8,9] Решение задач**

**5. «Конфигурация «1С: Управление производственным предприятием 8». Работа с подсистемой «Управление продажами». Технология оформления операций по реализации товаров в оптовой торговле. Расчеты с покупателями». {деловая игра} (4ч.)[1,2,3,4,5,6,7,8,9] Решение задач**

**6. «Конфигурация производственным предприятием 8». Работа с подсистемой «Управление запасами». Технология оформления складских операций». {беседа} (4ч.)[1,2,3,4,5,6,7,8,9] Решение задач**

**7. «Конфигурация «1С: Управление производственным предприятием 8». Работа с подсистемой «Управление затратами». Технология оформления операций по учету материалов и производственных затрат». {беседа} (6ч.)[1,2,3,4,5,6,7,8,9] Решение задач**

**8. «Конфигурация «1С: Управление производственным предприятием 8». Работа с подсистемой «Управление производством». Технология оформления операций по учету готовой продукции». {деловая игра} (6ч.)[1,2,3,4,5,6,7,8,9] Решение задач**

**9. «Конфигурация «1С: Управление производственным предприятием 8». Работа с подсистемой «Основные средства». Технология оформления операций по учету основных средств». {дерево решений} (6ч.)[1,2,3,4,5,6,7,8,9] Решение задач**

**Самостоятельная работа (168ч.)**

- **1. Подготовка к лабораторным занятиям(128ч.)[1,2,3,4,5,6,7,8,9]**
- **2. Подготовка к экзамену(40ч.)[1,2,3,4,5,6,7,8,9]**
- **5. Перечень учебно-методического обеспечения самостоятельной работы обучающихся по дисциплине**

**Для каждого обучающегося обеспечен индивидуальный неограниченный доступ к электронной информационно-образовательной среде АлтГТУ:**

**1. Козлов, В.В. Методические указания по выполнению контрольных работ по дисциплине «1С Бухгалтерия» для студентов направления 38.03.01 «Экономика», профиль «Цифровые финансы» / В.В. Козлов ; Алтайский государственный технический университет им. И. И. Ползунова. – Барнаул : Изд-во АлтГТУ, 2020. – 10 с. Прямая ссылка: http://elib.altstu.ru/eum/download/cf/Kozlov\_1CBukh\_kr\_mu.pdf**

**6. Перечень учебной литературы**

### **6.1. Основная литература**

**1. Заика А. А.. 1С:Бухгалтерия 2.0 : начало работы [Электронный ресурс] / Москва: Национальный Открытый Университет «ИНТУИТ»,2016. - 311с. Университетская библиотека ONLINE. Режим доступа: http://biblioclub.ru/index.php?page=book&id=429113**

**2. Заика А. А.. 1С:Бухгалтерия 2.0 : особенности учетных работ [Электронный ресурс] / Москва: Национальный Открытый Университет «ИНТУИТ»,2016. -213с. Университетская библиотека ONLINE. Режим доступа: http://biblioclub.ru/index.php?page=book&id=429114**

**3. Пакулин В. Н.. 1С:Бухгалтерия 8.1 [Электронный ресурс] / Москва: Национальный Открытый Университет «ИНТУИТ»,2016. -68с. Университетская библиотека ONLINE. Режим доступа: http://biblioclub.ru/index.php?page=book&id=429106**

**6.2. Дополнительная литература** 

**4. Баканач Н. Е.. Автоматизация расчетов с банком и кассовых расчетов в бухгалтерии предприятия [Электронный ресурс] / Москва: Лаборатория книги,2012. -194с. - 978-5-504-00879-0. Университетская библиотека ONLINE. Режим доступа: http://biblioclub.ru/index.php?page=book&id=139183**

**5. Мурманцев Е. Г.. Бухгалтерский учет заработной платы и экономический анализ расчетов с персоналом [Электронный ресурс] / Москва: Лаборатория книги,2011. -187с. - 978-5-504-00355-9. Университетская библиотека ONLINE. Режим доступа: http://biblioclub.ru/index.php?page=book&id=139451**

**6. Мещихина Е. Д.. Информационные системы бухгалтерского учета: практикум [Электронный ресурс] / Йошкар-Ола:ПГТУ,2015. -240с. - 978-5- 8158-1562-9. Университетская библиотека ONLINE. Режим доступа: http://biblioclub.ru/index.php?page=book&id=439217**

**7. Перечень ресурсов информационно-телекоммуникационной сети «Интернет», необходимых для освоения дисциплины**

**7. Правительство Российской Федерации [Электронный ресурс]: офиц. сайт. – Электрон. дан. – Режим доступа: http://www.goverment.ru**

**8. Минфин РФ [Электронный ресурс]: офиц. сайт. – Электрон. дан. – Режим доступа: http://www.minfin.ru**

**9. Центральный Банк Российской Федерации [Электронный ресурс]: офиц. сайт. – Электрон. дан. – Режим доступа: http://www.cbr.ru**

### **8. Фонд оценочных материалов для проведения текущего контроля успеваемости и промежуточной аттестации**

**Содержание промежуточной аттестации раскрывается в комплекте контролирующих материалов, предназначенных для проверки соответствия**

**уровня подготовки по дисциплине требованиям ФГОС, которые хранятся на кафедре-разработчике РПД в печатном виде и в ЭИОС.**

**9. Перечень информационных технологий, используемых при осуществлении образовательного процесса по дисциплине, включая перечень программного обеспечения и информационных справочных систем**

**Для успешного освоения дисциплины используются ресурсы электронной информационнообразовательной среды, образовательные интернет-порталы, глобальная компьютерная сеть Интернет. В процессе изучения дисциплины происходит интерактивное взаимодействие обучающегося с преподавателем через личный кабинет студента.**

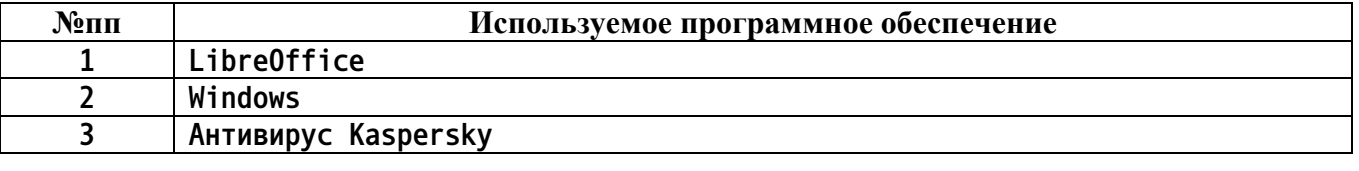

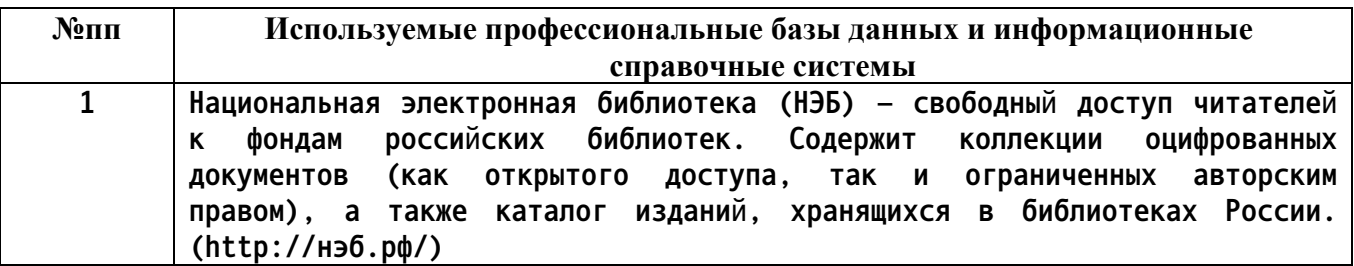

#### **10. Описание материально-технической базы, необходимой для осуществления образовательного процесса по дисциплине**

**Наименование специальных помещений и помещений для самостоятельной работы учебные аудитории для проведения учебных занятий помещения для самостоятельной работы**

**Материально-техническое обеспечение и организация образовательного процесса по дисциплине для инвалидов и лиц с ограниченными возможностями здоровья осуществляется в соответствии с «Положением об обучении инвалидов и лиц с ограниченными возможностями здоровья».**